# Simulation des systèmes de solides rigides polyarticulés

**6- Dynamique contrainte**

Charles Pontonnier

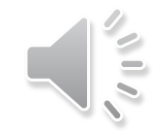

### Problématique

Structure ouverte: paramètres indépendants

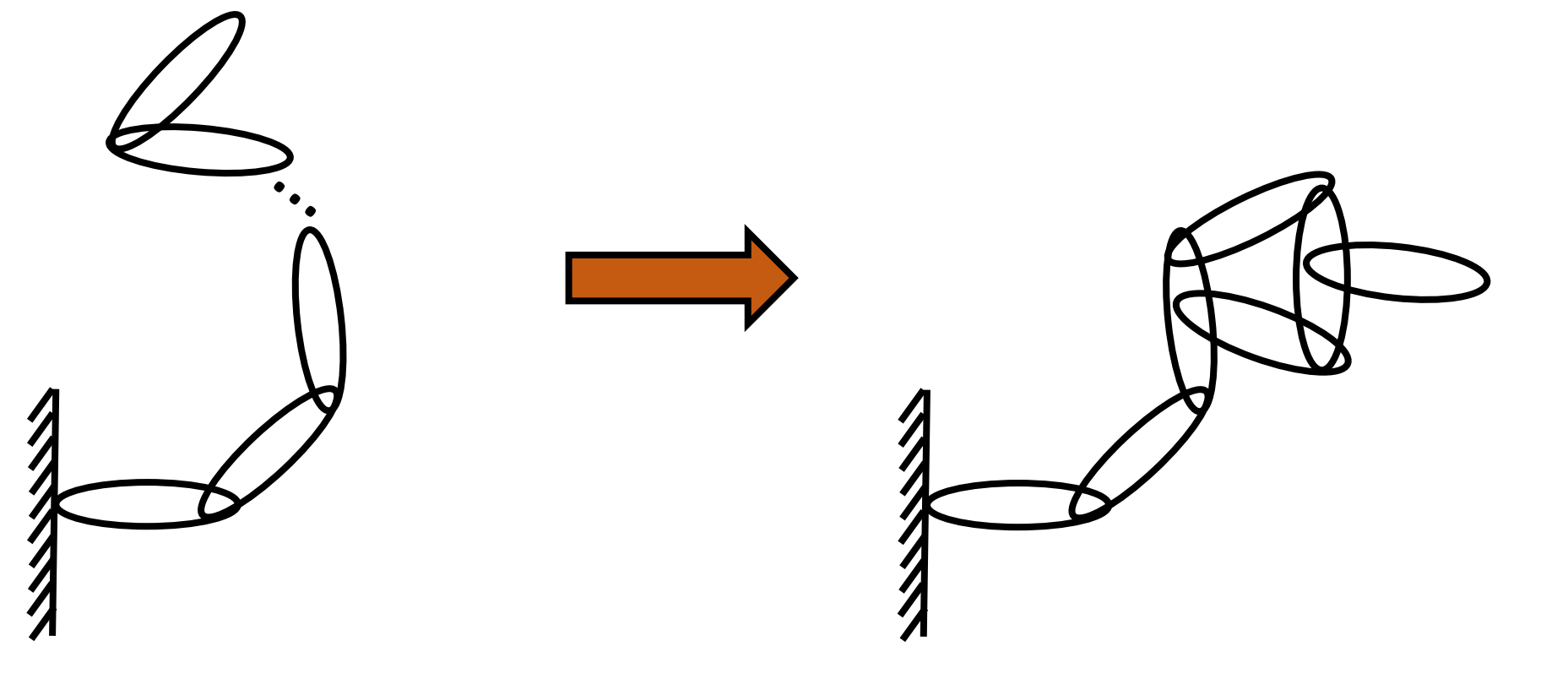

Relations géométriques entre paramètres: contraintes

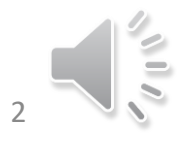

### Solution naturelle: arbre couvrant

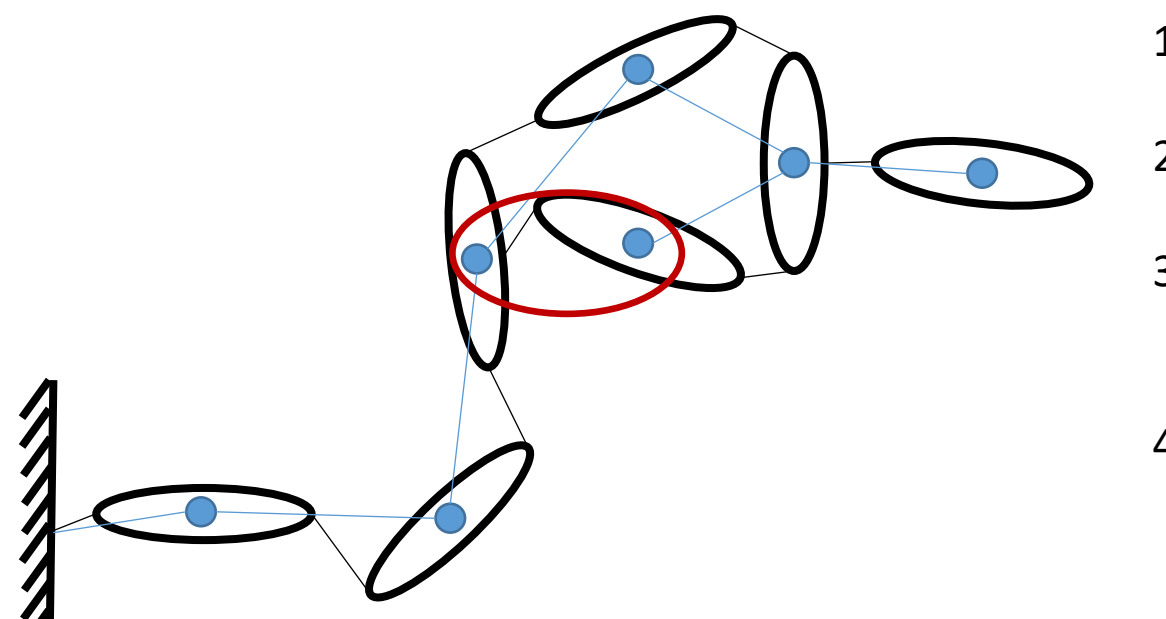

- 1. On construit les équations du mouvement pour l'arbre couvrant le système à boucle fermée
- 2. On ajoute des termes à ces équations correspondant aux forces exercées par les liaisons de fermeture sur l'arbre
- 3. On formule les équations cinématiques décrivant les contraintes de mouvement imposées par les fermetures sur l'arbre
- 4. On combine les deux systèmes d'équations en un unique système

Soit un sytème composé de  $n_b$  solides,  $n_q$  liaisons et  $n_l$  fermetures cinématiques. En considérant un arbre couvrant défini sur ce système. Le système a alors  $n$  variables articulaires associées à l'arbre et  $n_c$  contraintes articulaires complétant les premières.

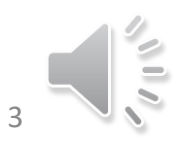

#### Solution naturelle: arbre couvrant

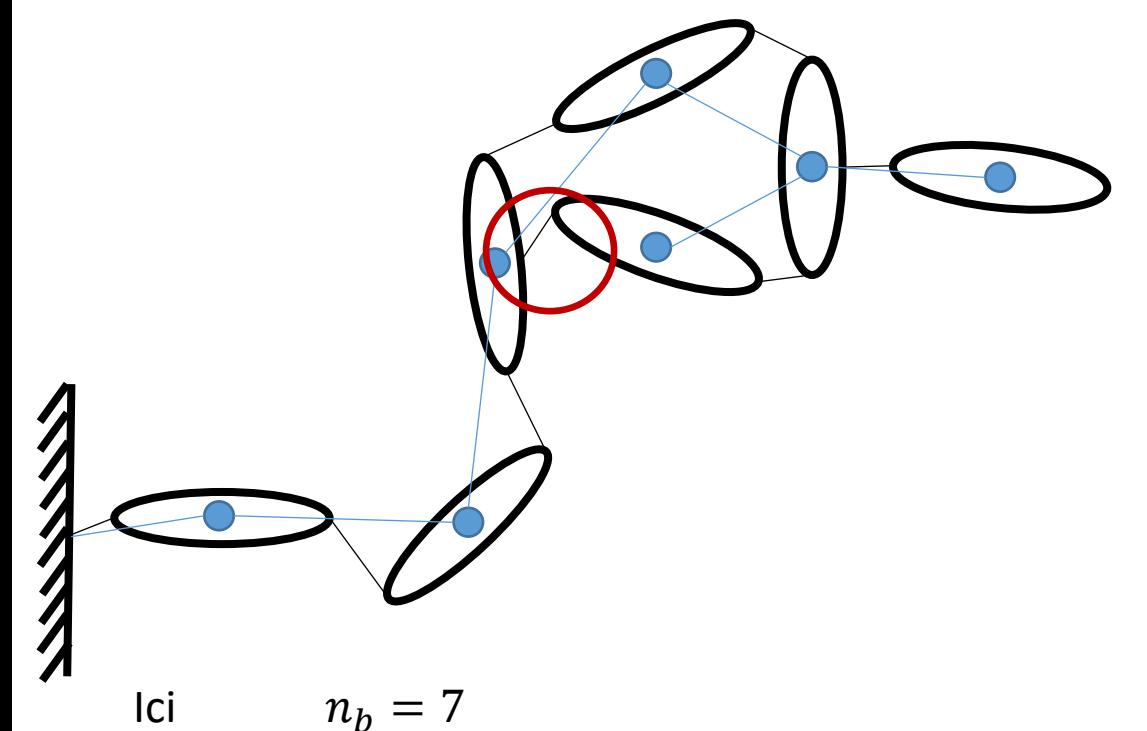

- 1. On construit les équations du mouvement pour l'arbre couvrant le système à boucle fermée
- 2. On ajoute des termes à ces équations correspondant aux forces exercées par les liaisons de fermeture sur l'arbre
- 3. On formule les équations cinématiques décrivant les contraintes de mouvement imposées par les fermetures sur l'arbre
- 4. On combine les deux systèmes d'équations en un unique système

 $n_q = 8$  $n_l = n_q - n_b$  $n=\sum_{i=1}^{\dot{n_b}} n_i$  $n_c = \sum_{i=n_b+1}^{n_q} n_{c_i}$ 

 $n_i$  et  $n_{c_i}$  étant le nombre de degrés de liberté de la liaison  $i$ (1 pour une pivot ou une glissière)

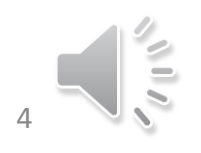

**1. On construit les équations du mouvement pour l'arbre couvrant le système à boucle fermée (par exemple avec la méthode** *Composite-rigid body algorithm***)** 

$$
H(q)\ddot{q}+C(q,\dot{q})=\tau
$$

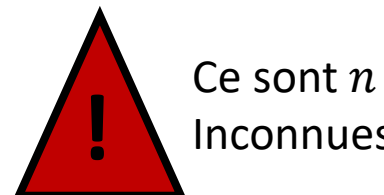

Ce sont  $n$  équations correspondant à  $n$ Inconnues (ddl de l'arbre couvrant)

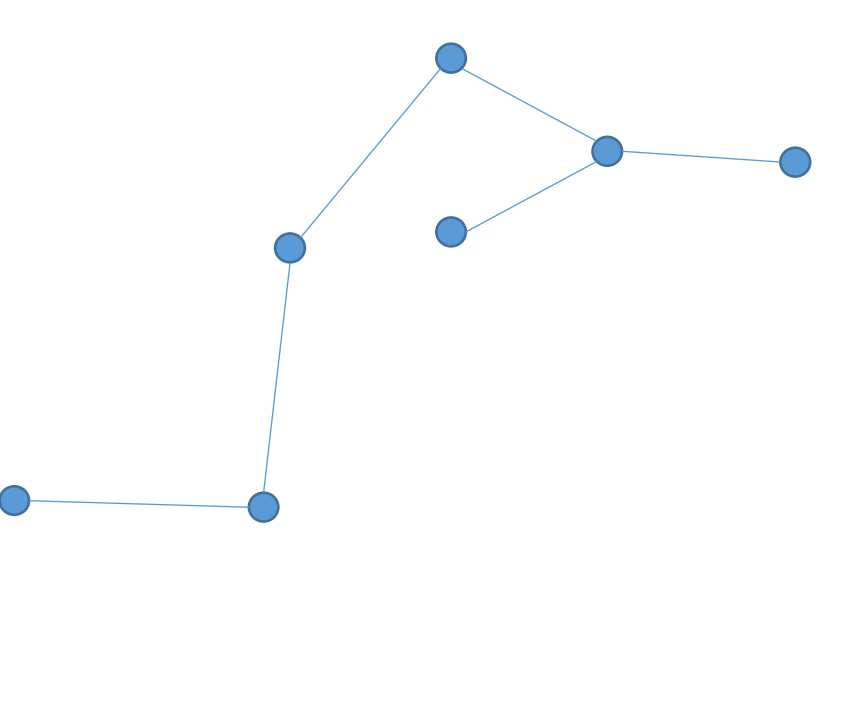

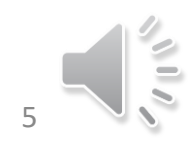

**2. On ajoute des termes à ces équations correspondant aux forces exercées par les liaisons de fermeture sur l'arbre**

### $H(q)\ddot{q} + C(q, \dot{q}) = \tau + \tau_c + \tau_a$ Actions de contrainte (au nombre de  $n_c$ ) Actions d'actionnement (supposées connues en dynamique directe)

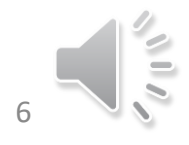

**3. On formule les équations cinématiques décrivant les contraintes de mouvement imposées par les fermetures sur l'arbre**

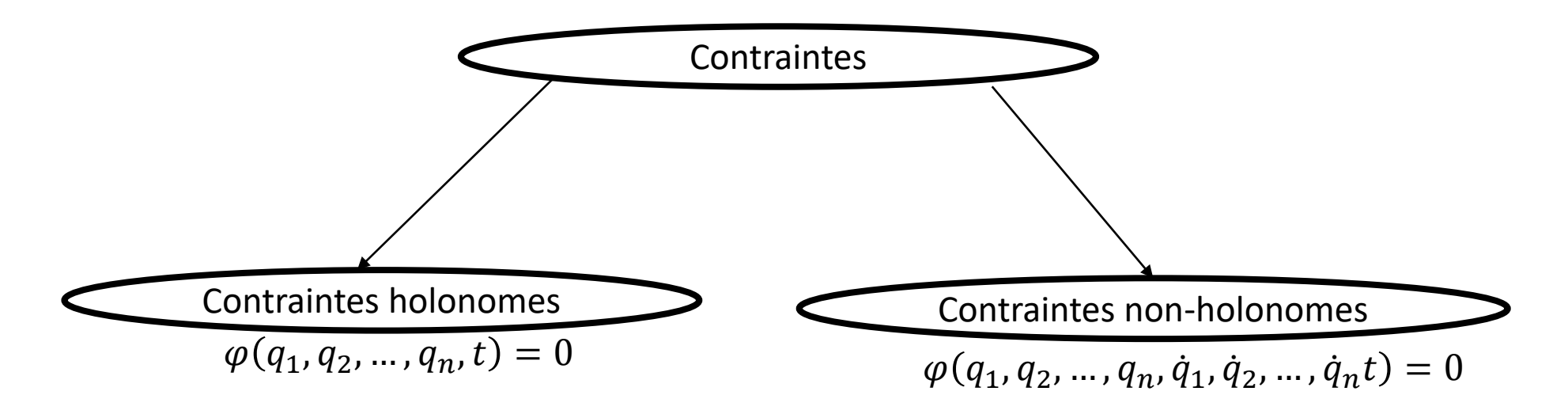

Si toutes les contraintes d'un système sont holonomes, le système est holonome (autant de variables de position que de variables de vitesses) **~99% des systèmes** Un système soumis à au moins une contrainte non-holonome est non holonome (plus de variables de position que de vitesse)

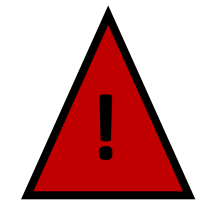

Les contraintes holonomes et non holonomes exprimées en vitesse ou en accélération sont de même nature. Les contraintes non holonomes ne sont juste pas intégrables en position

#### **3. On formule les équations cinématiques décrivant les contraintes de mouvement imposées par les fermetures sur l'arbre**

Les contraintes (holonomes classiquement retrouvées dans les systèmes mécaniques) peuvent s'exprimer à 3 niveaux et de deux manières:

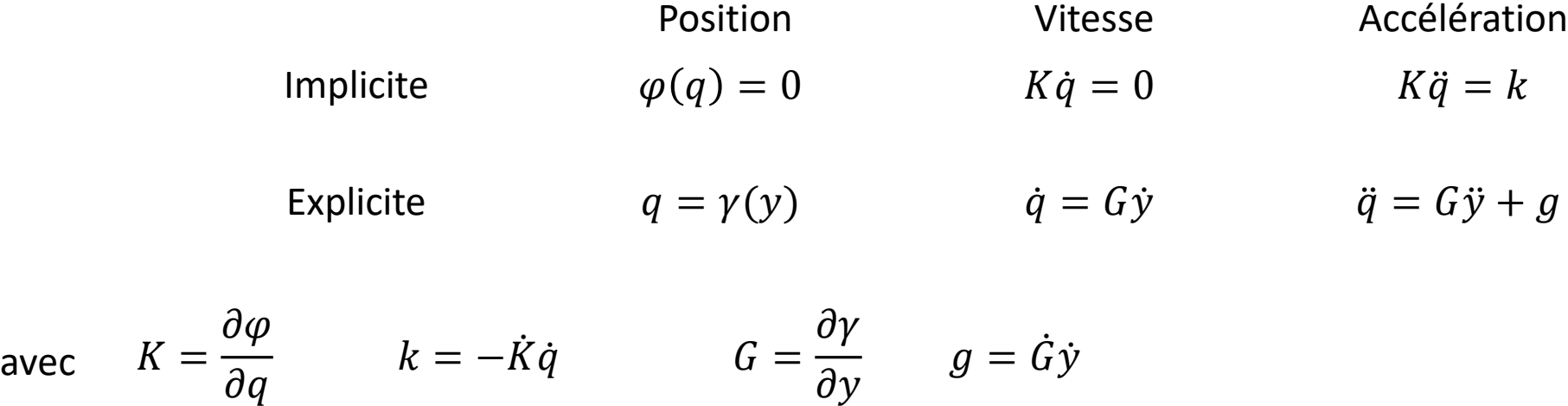

Ces deux formulations sont équivalentes ( $\varphi$  et  $\gamma$  décrivent la même contrainte) mais se « mixent » de manière différente au sein d'un algorithme de dynamique des solides rigides

**3. On formule les équations cinématiques décrivant les contraintes de mouvement imposées par les fermetures sur l'arbre**

Contraintes implicites

 $\varphi(q) = 0$   $K\dot{q} = 0$   $K\ddot{q} = k$ 

Le principe des puissances virtuelles implique  $\tau_c$ .  $\dot{q}=0$  puisque les vitesses sont supposées compatibles avec les liaisons.

Ce qui implique alors  $\tau_c = K^t \lambda$  avec  $\lambda$  un vecteur d'efforts de contrainte inconnus. En d'autres termes, ce sont des **multiplicateurs de Lagrange !**

Cela se montre facilement car en remplaçant  $\tau_c=K^t\lambda$  dans  $\tau_c$ .  $\dot{q}$  on obtient  $\tau_c$ .  $\dot{q}=\lambda^tK\dot{q}$ , ce qui est bien nul si le champ des vitesses respecte les contraintes.

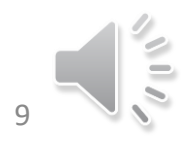

**4. On combine les deux systèmes d'équations en un unique système**

$$
\begin{array}{c}\nH(q)\ddot{q} + C(q,\dot{q}) = \tau + \tau_c + \tau_a \\
\tau_c = K^t \lambda \\
K \ddot{q} = k\n\end{array}\n\qquad\n\begin{bmatrix}\nH & K^t \\
K & 0\n\end{bmatrix}\n\begin{bmatrix}\n\ddot{q} \\
\lambda\n\end{bmatrix} = \n\begin{bmatrix}\n\tau + \tau_a - C \\
K\n\end{bmatrix}
$$

Se résout avec des méthodes classiques de résolution de systèmes d'équations linéaires ou des méthodes plus adaptées à ce type de problème (on cherche  $(\tau_a, \lambda)$ )

 $K\ddot{q} = k$  se comporte comme une équa diff sur l'erreur en position  $e \ddot{e} = 0$ **!** bruit sur la position (erreur numérique, et erreurs de troncature associées <sup>à</sup> l'integration numérique)

**Dynamique** directe

 $K\ddot{q} = k + k_{stab}$ 

**Dynamique** 

inverse

Ajout d'un élément de stabilisation (stabilisation de Baumgarte) pour que l'erreur en position se comporte comme un second ordre  $\ddot{e} + 2\alpha \dot{e} + \beta^2 e = 0$ 

contrainte (il faut choisir un niveau d'erreur tolerable !) SIMSYS - 6 10 10 10 10 10 10 10 10 10 10 10 10 10 Avec  $k_{stab} = -2\alpha\dot{e} - \beta^2 e$  et  $\alpha = \beta = \frac{1}{T_{set}}$  $T_{stab}$  $T_{stab}$  étant la période de stabilization de l'erreur et e l'expression de l'erreur de position sur la

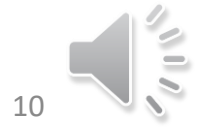

# Simulation des systèmes de solides rigides polyarticulés

**6- Dynamique contrainte**

Charles Pontonnier

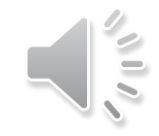